# CIS 120 Midterm II March 22, 2016

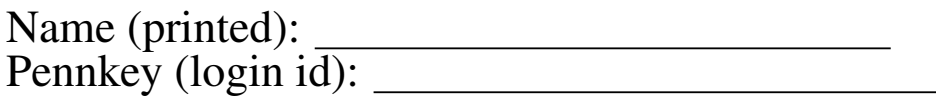

My signature below certifies that I have complied with the University of Pennsylvania's Code of Academic Integrity in completing this examination.

Signature: Date:

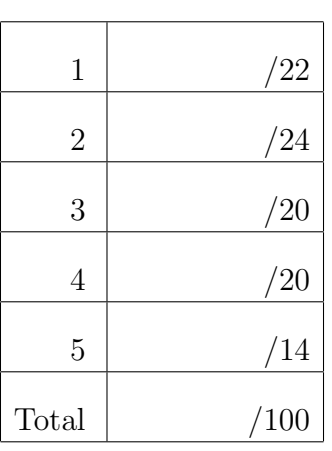

- Do not begin the exam until you are told to do so.
- There are 100 total points.
- There are 12 pages in this exam, including the Appendix.
- Make sure your name and Pennkey (a.k.a. username) is on the top of this page.

### 1. OCaml and Java: True/False (22 points) Circle T or F.

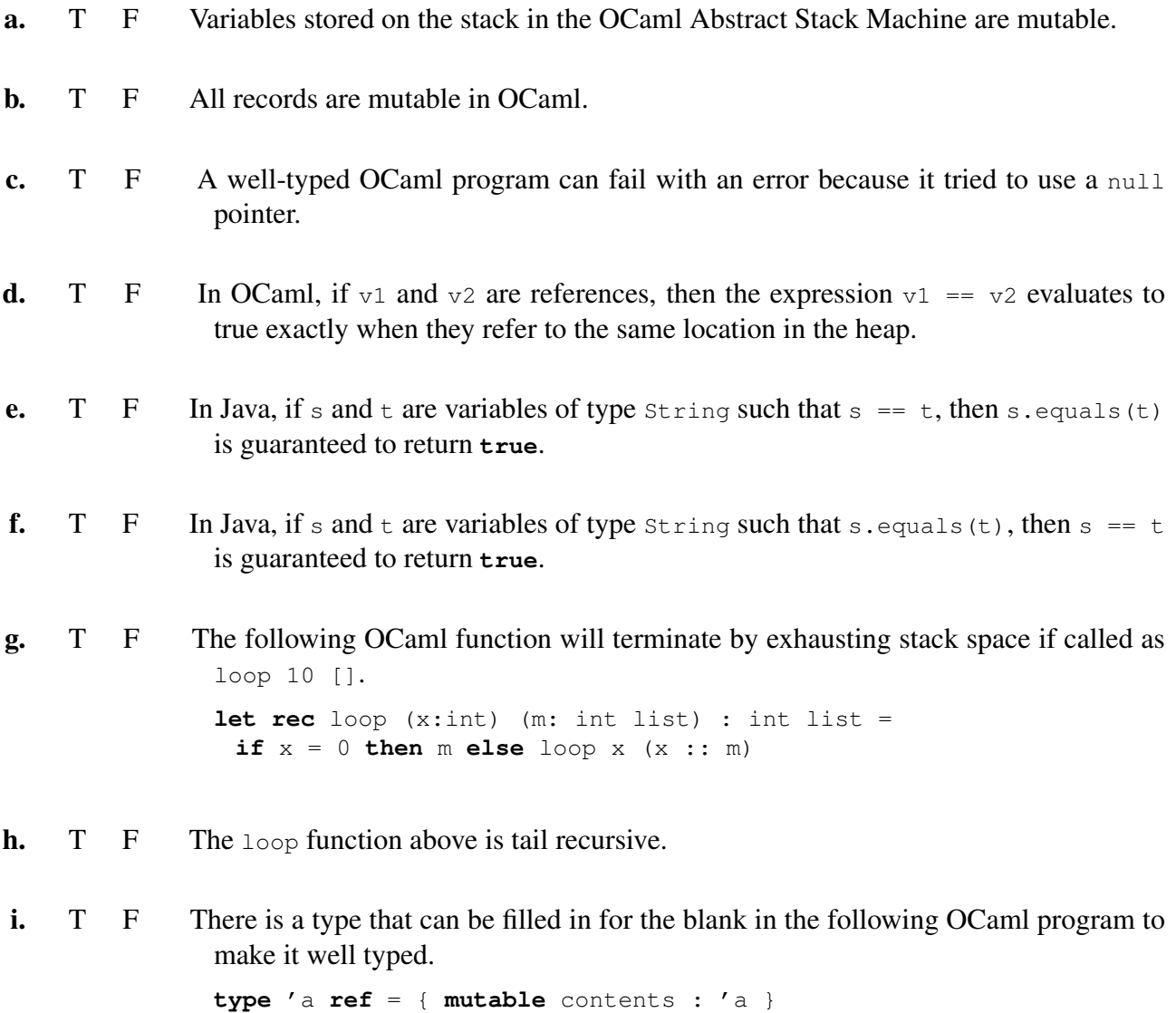

**let**  $x : \_$  = { contents = [] }  $\gamma$ ; x.contents <- ((**fun** x -> x + 1) :: x.contents)

- j. T F In our GUI library, an event\_listener is a first-class function stored in the hidden state of a notifier widget. When an event occurs in the widget, the notifier invokes all of the stored event\_listeners.
- k. T F In the OCaml ASM, first-class functions are stored in the heap and may have local copies of variables that were on the stack when they were defined.

#### 2. ASM, structural and reference equality (24 points total)

Consider the code and ASM shown in Appendix B on page 12. For convenience, you may carefully remove the Appendices from the main exam.

**a.** (2 points) Does  $\alpha$  satisfy the queue invariant given in class?

Circle: yes or no.

If your answer is no, also briefly explain how the invariant is violated below.

b. (10 points) For each of the following expressions, use the heap diagram to circle whether they evaluate to **true**, **false**, *loop forever*, or *do not type check*.

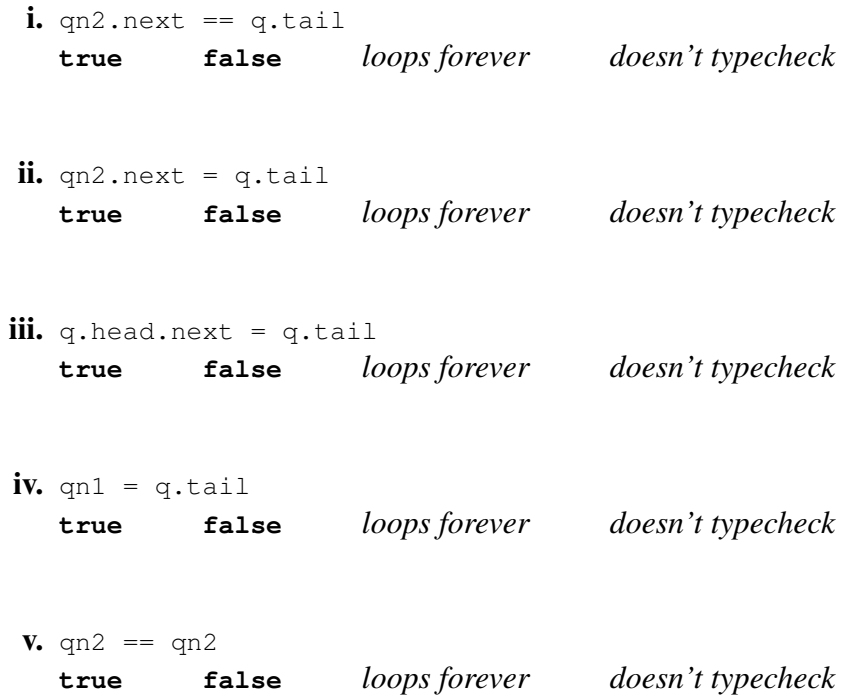

c. (10 points) Now, suppose the following code is placed on the workspace, starting from the configuration shown in the diagram in Appendix B on page 12.

**let** qn3 : int qnode = { $v = 3$ ; next = Some qn2 } in q.head <- qn2.next; qn1.next <- qn3.next

Complete the missing parts of the diagram below, showing the final state of the heap after these operations have executed. Don't forget to draw your "Some bubbles" clearly!

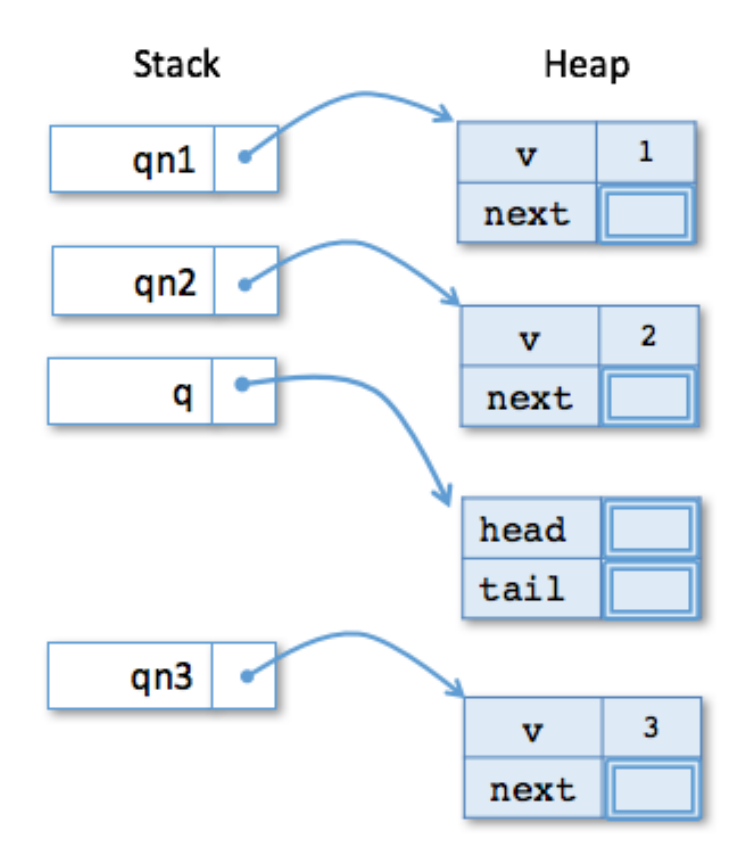

**d.** (2 points) Does  $\alpha$  satisfy the queue invariant given in class after this code has executed? Circle: yes or no.

If your answer is no, also briefly explain how the invariant is violated below.

### 3. Queue implementation (20 points)

This problem uses the OCaml mutable queue data structures shown in Appendix A.

Complete the implementation of a function insert before q x y, which adds a new element x to a queue q *immediately before* the first occurrence of a given element y.

For example, if the queue  $q$  contains the elements 1, 2, 4 (in that order), then insert\_before q 3 4 should modify q so that it contains the elements 1, 2, 3, 4 (in that order). If the given value y is not present, then q should not be modified. More test cases demonstrating the behavior of this function appear below.

You should use structural equality  $(=)$  when comparing values in the queue for equality with y. Your answer **may not** use functions in Appendix A (such as enq or deq) or list library functions.

```
;; run_test "insert_before" (fun () ->
     let q = from\_list [1;2;4] in
      insert_before q 3 4;
     to_list q = [1;2;3;4])
;; run_test "insert_before beg" (fun () ->
      let q = from\_list [1;2;3] in
      insert_before q 0 1;
     to_list q = [0;1;2;3])
;; run_test "insert_before none" (fun () ->
      let q = from\_list [1;2;3] in
      insert_before q 5 4;
      to_list q = [1;2;3])
      ;; run_test "insert_before empty" (fun () ->
      let q = from_list [] in
      insert_before q 5 4;
      tolist q = []
```
(Use the next page for your answer.)

Complete the implementation below. Don't forget to fill in a type annotation for  $prev!$ 

**let** insert\_before (q : 'a queue) (x : 'a) (y : 'a) : unit =

**let rec** loop (prev : \_\_\_\_\_\_\_\_\_\_\_\_\_\_\_\_\_\_\_\_\_\_\_\_\_\_\_\_\_\_\_\_\_) (qno : 'a qnode option) : uni **begin match** qno **with** | Some qn ->

| None ->

**end in**

#### 4. (20 points) Object encoding

The Java class Unique, shown below, implements a generator for unique strings sharing some common prefix. If this common prefix is not specified, then the prefix  $\mathbb{R}^n \times \mathbb{R}^n$  is used instead. (This class might be used in a compiler to generate temporary variable names.)

```
public class Unique {
  private final String prefix; // cannot be changed after initialization
  private int i = 0; // updates with each new String generated
  public Unique (String p) {
     if (p == null) {
       prefix = "x";} else {
       prefix = p;
     }
  }
  // generates a new string by incrementing the index and concatenating it to
  // the prefix string
  public String generate() {
     i = i+1;return (prefix + Integer.toString(i));
  }
}
```
For example, we can use this class to generate unique strings as follows:

```
Unique utemp = new Unique("temp");
String s0 = utemp.generate(); // returns "temp1"
String s1 = utemp.generate(); // returns "temp2"
Unique ux = new Unique(null);
String t0 = ux.generate(); // returns "x1"
String t1 = ux.generate(); // returns "x2"
```
Your job in this problem is to translate the Unique class into an OCaml "object", making sure to encapsulate the private state and provide equivalent functionality. In particular, you should define an OCaml type, called unique, corresponding to the type of Unique objects and a function make\_unique that can construct values of this type. You may also wish to define a type of local\_state for use in the make\_unique function.

Recall also that string\_of\_int converts integers to strings in OCaml and that  $\hat{\ }$  is the OCaml operator for string concatenation.

(Use the next page for your answers.)

**type** unique =

**type** local\_state =

**let** make\_unique (p : \_\_\_\_\_\_\_\_\_\_\_\_\_\_\_\_\_\_\_\_\_\_\_\_\_\_\_\_\_\_\_\_\_\_\_) : unique =

#### 5. Higher-order programming (14 points total)

Suppose the following two functions are added to the mutable queue module, shown in Appendix A.

```
let fold1 (combine : 'a -> 'b -> 'b) (base : 'b) (q: 'a queue) : 'b =
      let rec loop qno =
            begin match qno with
            | None -> base
            | Some qn -> combine qn.v (loop qn.next)
            end in
      loop q.head
let fold2 (combine : 'a \rightarrow 'b \rightarrow 'b) (base : 'b) (q: 'a queue) : 'b =
      let rec loop qno acc =
            begin match qno with
            | None -> acc
            | Some qn -> loop qn.next (combine qn.v acc)
      end in
      loop q.head base
```
a. (4 points) Fill in the value computed for ans in the following code snippet (or write *infinite loop* if the code does not terminate).

```
let q = from\_list [1;2;3;4] in
let ans = fold1 (fun x y \rightarrow x :: y) [] q in
```

```
ans =
```
b. (4 points) Fill in the value computed for ans in the following code snippet (or write *infinite loop* if the code does not terminate.)

```
let q = from\_list [1;2;3;4] in
fold2 (fun x = - enq x q) () q;
let ans = to_list q in
```
ans =  $\frac{1}{2}$ 

(Problem continues on next page.)

c. (6 points) Implement a transform function for queues using either fold1 or fold2. This function should have the following behavior: when given a queue  $q$  containing the numbers 1,2,3,4 (in that order), the call transform (**fun** x -> x + 1) q should produce a *new queue* containing 2,3,4,5 (in that order) and should not modify q.

You *may* use other queue functions defined in Appendix A in your definition, but you *must* use either fold1 or fold2. You may not define a recursive helper function in your solution.

 $\overline{\phantom{a}}$  , and the contribution of the contribution of the contribution of the contribution of the contribution of the contribution of the contribution of the contribution of the contribution of the contribution of the

\_\_\_\_\_\_\_\_\_\_\_\_\_\_\_\_\_\_\_\_\_\_\_\_\_\_\_\_\_\_\_\_\_\_\_\_\_\_\_\_\_\_\_\_\_\_\_\_\_\_\_\_\_\_\_\_\_\_\_\_\_\_\_

 $\overline{\phantom{a}}$  , and the contribution of the contribution of the contribution of the contribution of the contribution of the contribution of the contribution of the contribution of the contribution of the contribution of the

**let** transform  $(f : 'a \rightarrow 'b)$   $(q : 'a$  queue) : 'b queue =

### A APPENDIX: OCAML LINKED QUEUE IMPLEMENTATION A Appendix: OCaml Linked Queue implementation

```
type 'a qnode = { v : 'a; mutable next : 'a qnode option; }
type 'a queue = {
 mutable head : 'a qnode option;
 mutable tail : 'a qnode option;
}
let create () : 'a queue =
 { head = None; tail = None }
let is_empty (q:'a queue) : bool =
 q.head = None
let enq (x: a) (q: a queue) : unit =
 let newnode_opt = Some { v = x; next = None} inbegin match q.tail with
  | None -> q.head <- newnode_opt;
    q.tail <- newnode_opt
  | Some qn2 ->
    qn2.next <- newnode_opt;
    q.tail <- newnode_opt
 end
let deq (q: 'a queue) : 'a =begin match q.head with
  | None -> failwith "error: empty queue"
   | Some qn ->
      q.head <- qn.next;
      (if qn.next = None then q.tail <- None);
      qn.v
 end
let to_list (q : 'a queue) : 'a list =
 let rec loop (qn : 'a qnode option) (acc : 'a list) : 'a list =
  begin match qn with
    | None -> List.rev acc
    | Some qn1 -> loop qn1.next (qn1.v :: acc)
  end in
 loop q.head []
let from_list (xs : 'a list) =
  let q = create () in
  List.iter (fun x -> enq x q) xs;
  q
```
## B APPENDIX: EXAMPLE ABSTRACT STACK MACHINE DIAGRAM B Appendix: Example Abstract Stack Machine Diagram

An example of the Stack and Heap components of the OCaml Abstract Stack Machine. Your diagram should use similar "graphical notation" for  $Some$  v and None values.

```
(∗ The types for mutable queues. ∗)
type 'a qnode = { v : 'a; mutable next : 'a qnode option; }
type 'a queue = {
 mutable head : 'a qnode option;
 mutable tail : 'a qnode option;
}
let qn1 : int qnode = \{v = 1; n \in \mathbb{Z}\}let qn2 : int qnode = \{v = 2; next = Some qn1\}let q : int queue = {head = Some qn2; tail = Some qn1}
(∗ HERE ∗)
```
 $(*$  HERE  $*)$ <br>The OCaml program above yields the ASM Stack and Heap depicted below when the program execution reaches the point marked *(*∗ *HERE* ∗*)*.

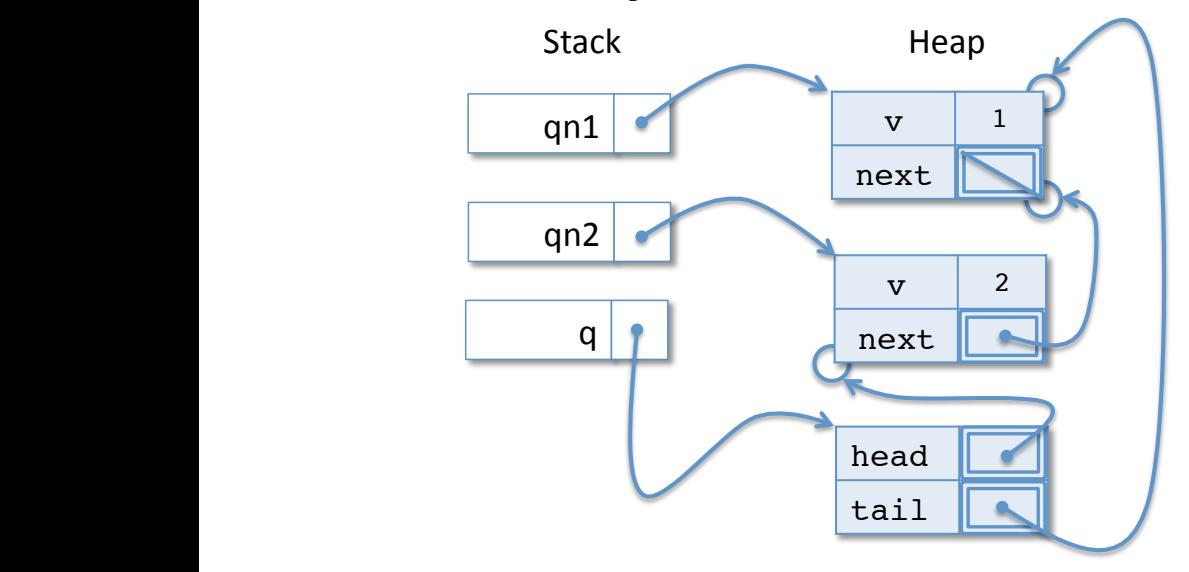